**Прозорова Ю.А. Информационные и коммуникационные технологии в высшем гуманитарном образовании. Лабораторный практикум по информатике. I часть. Работы 5-15. Учебно-методическое пособие для студентов гуманитарных специальностей (исправленное и дополненное). - М.: Университет РАО, 2007. 80 с.** 

*СОДЕРЖАНИЕ*

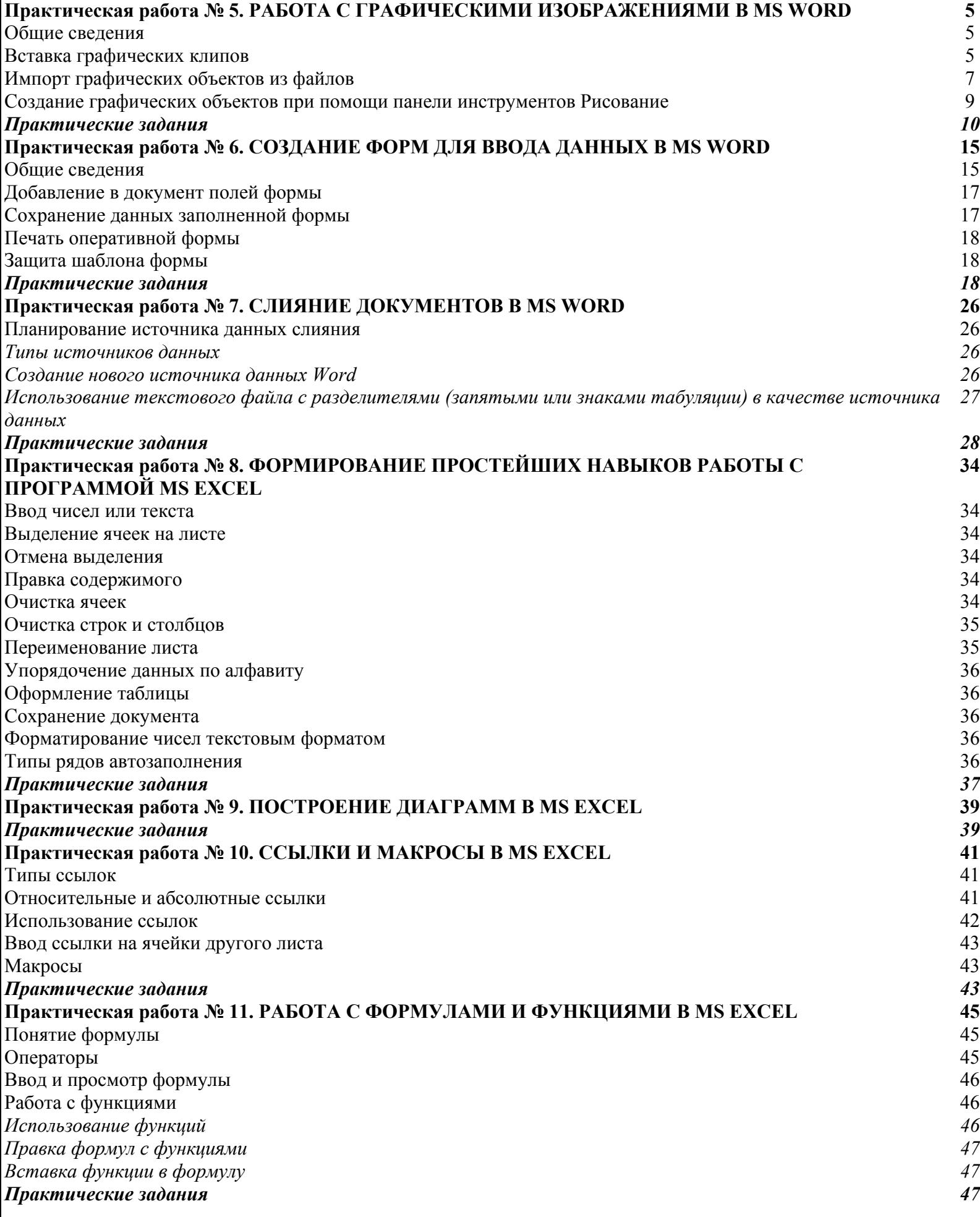

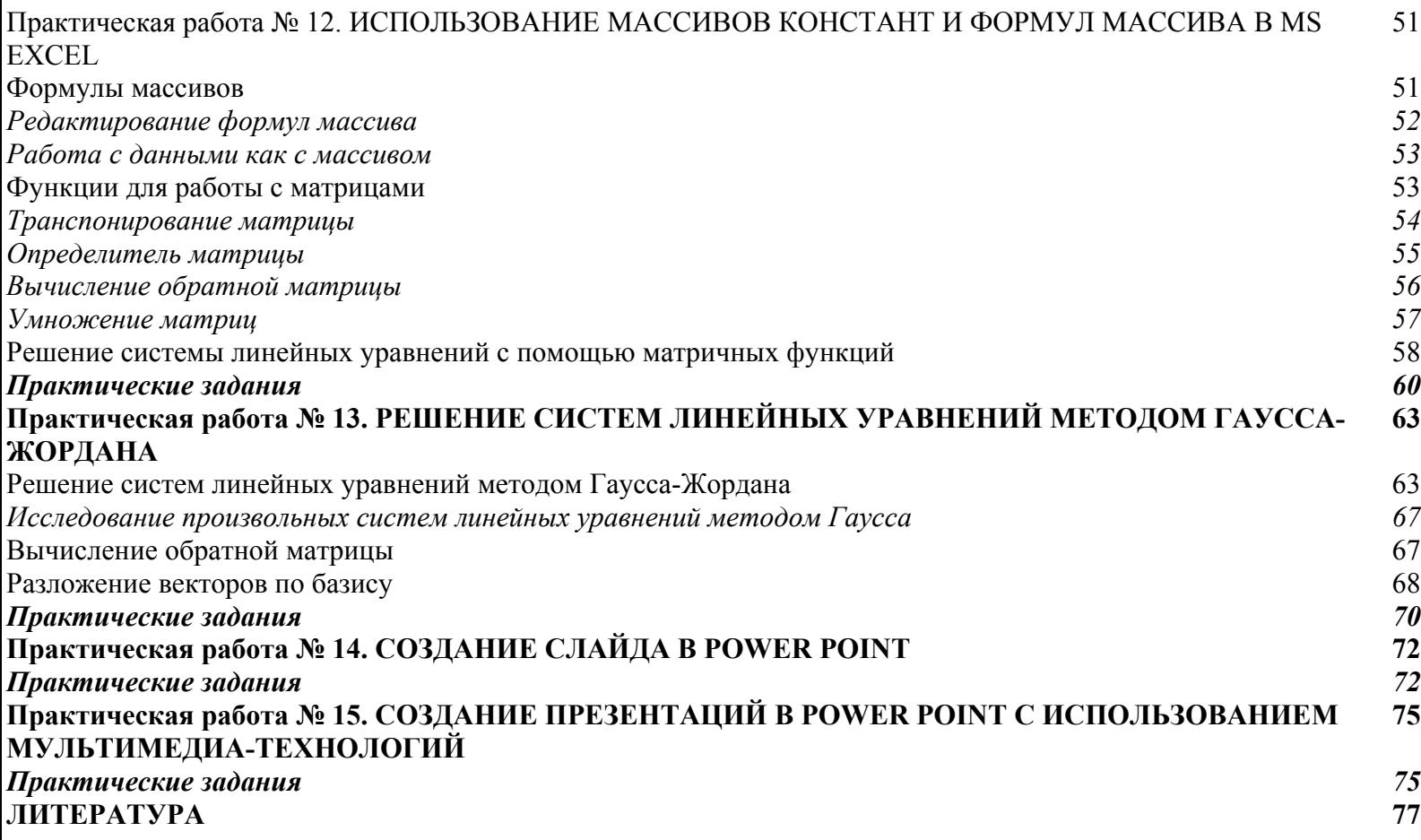